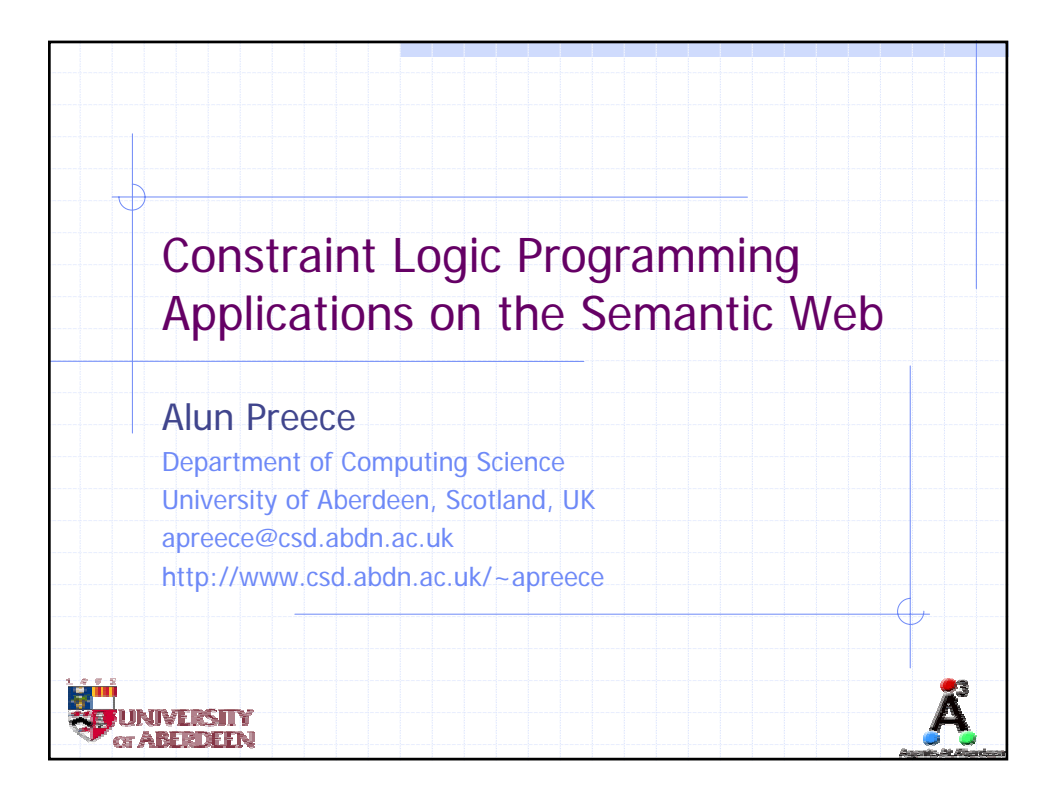

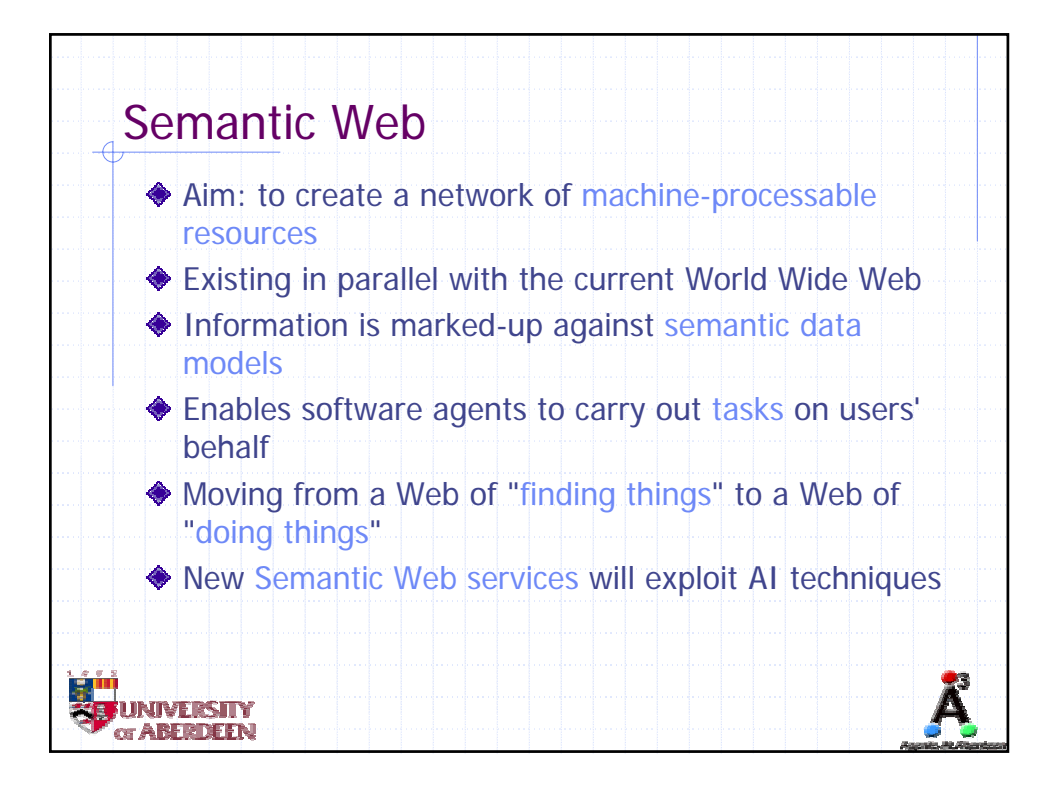

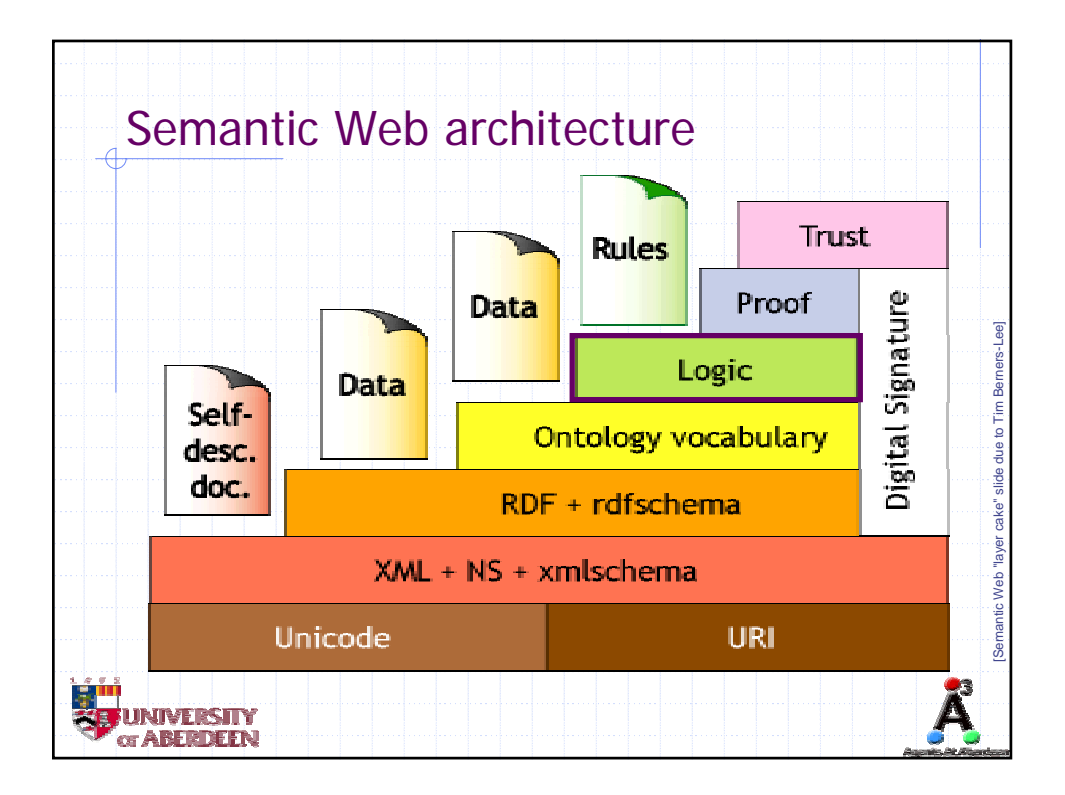

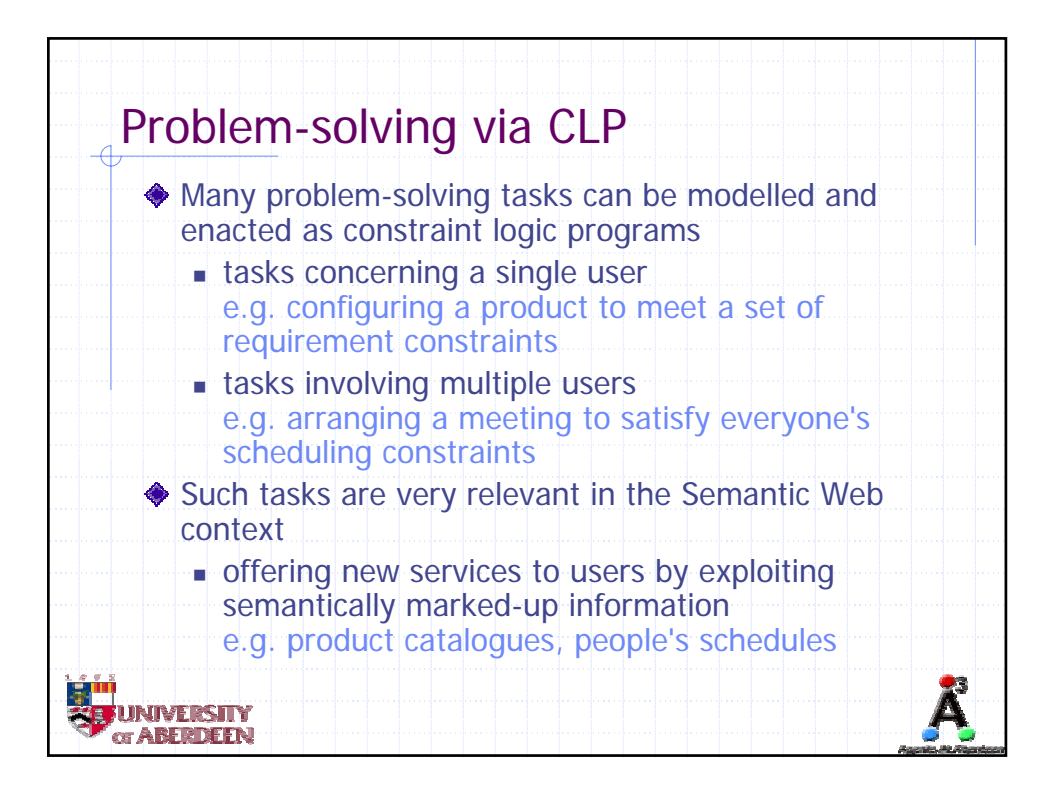

 $\overline{2}$ 

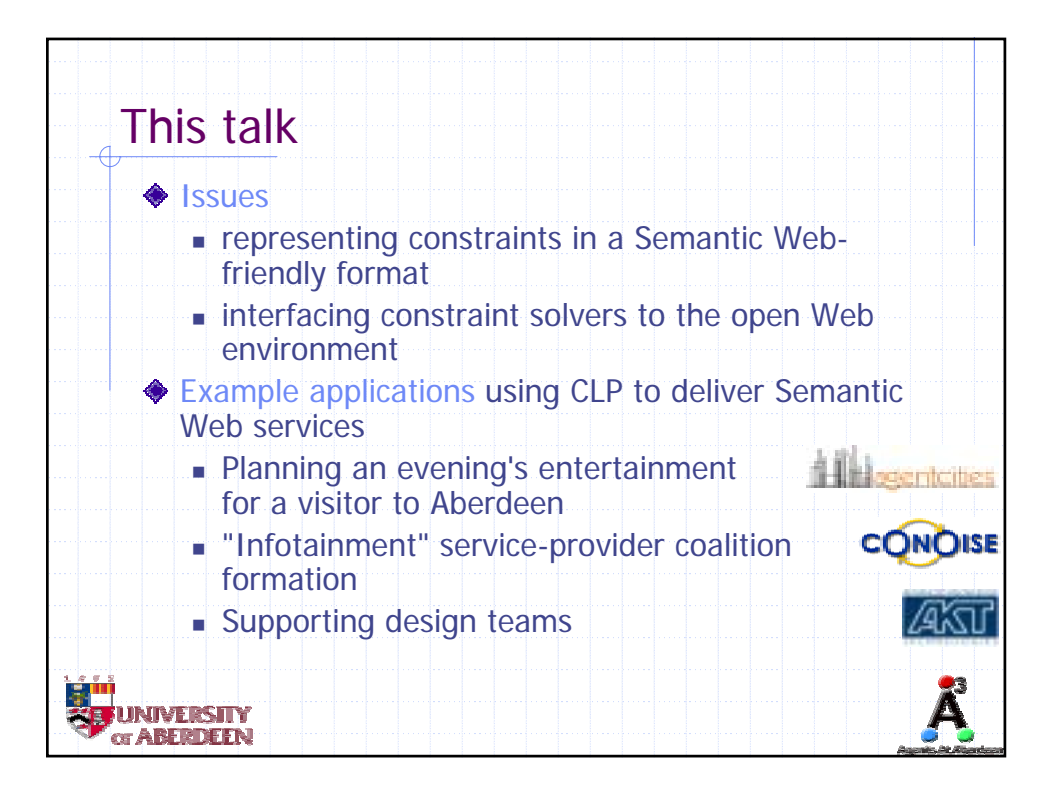

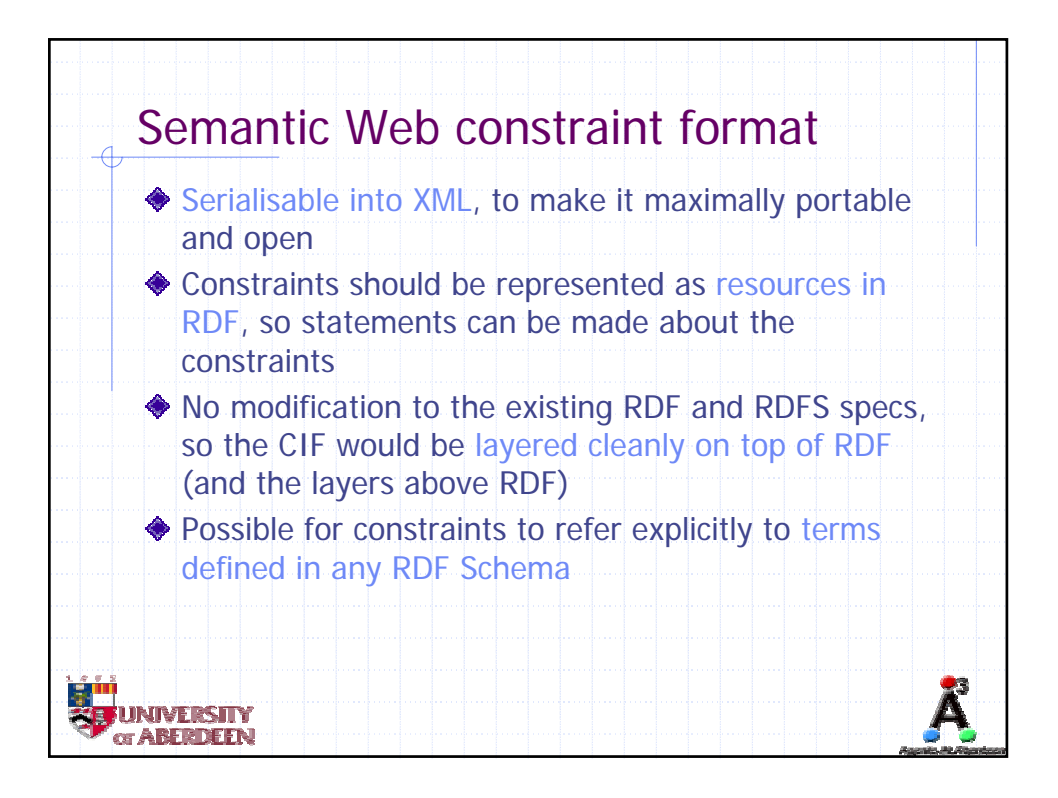

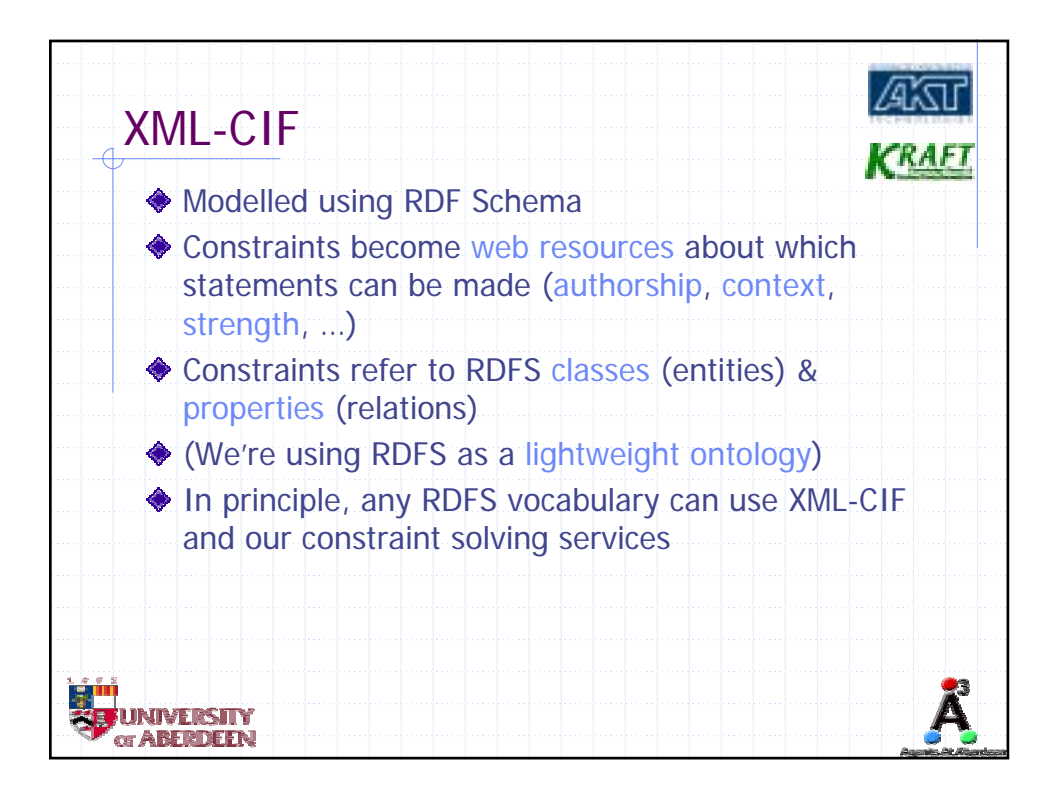

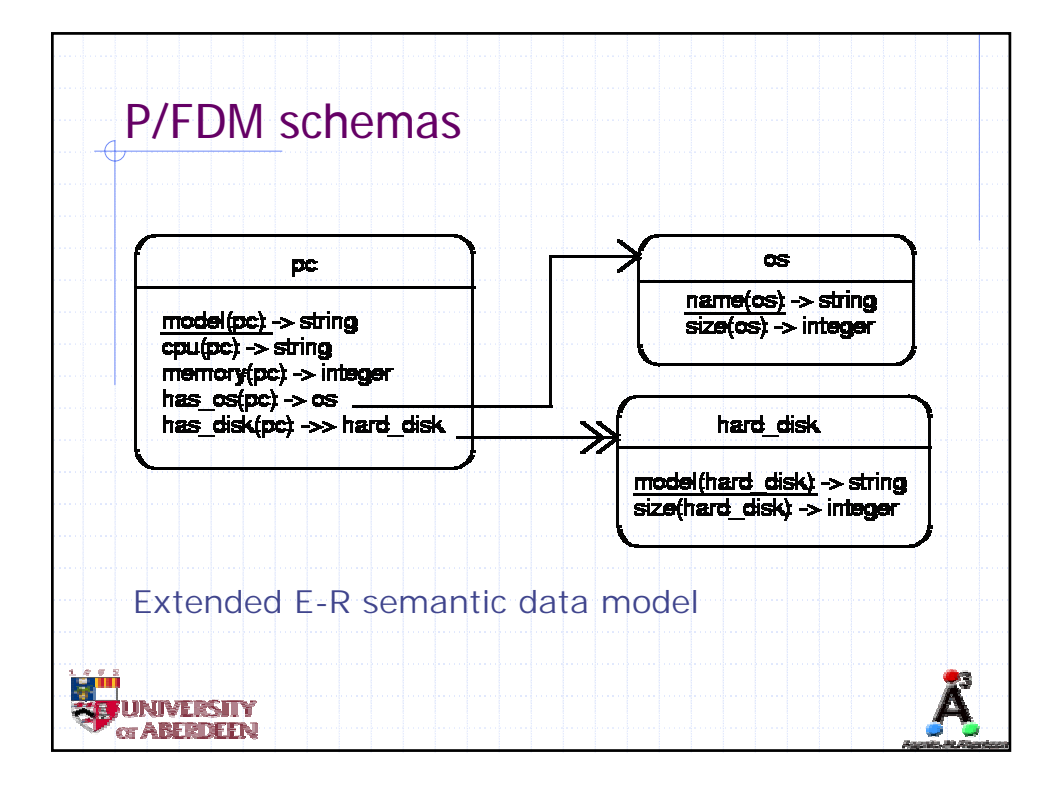

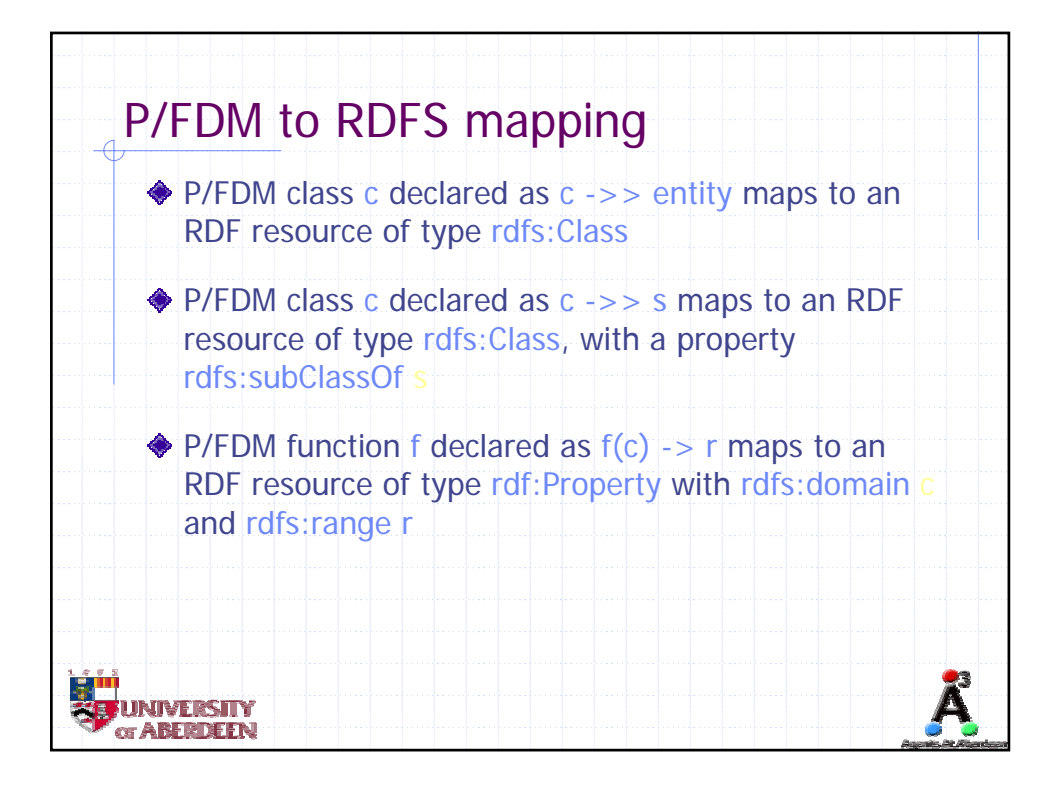

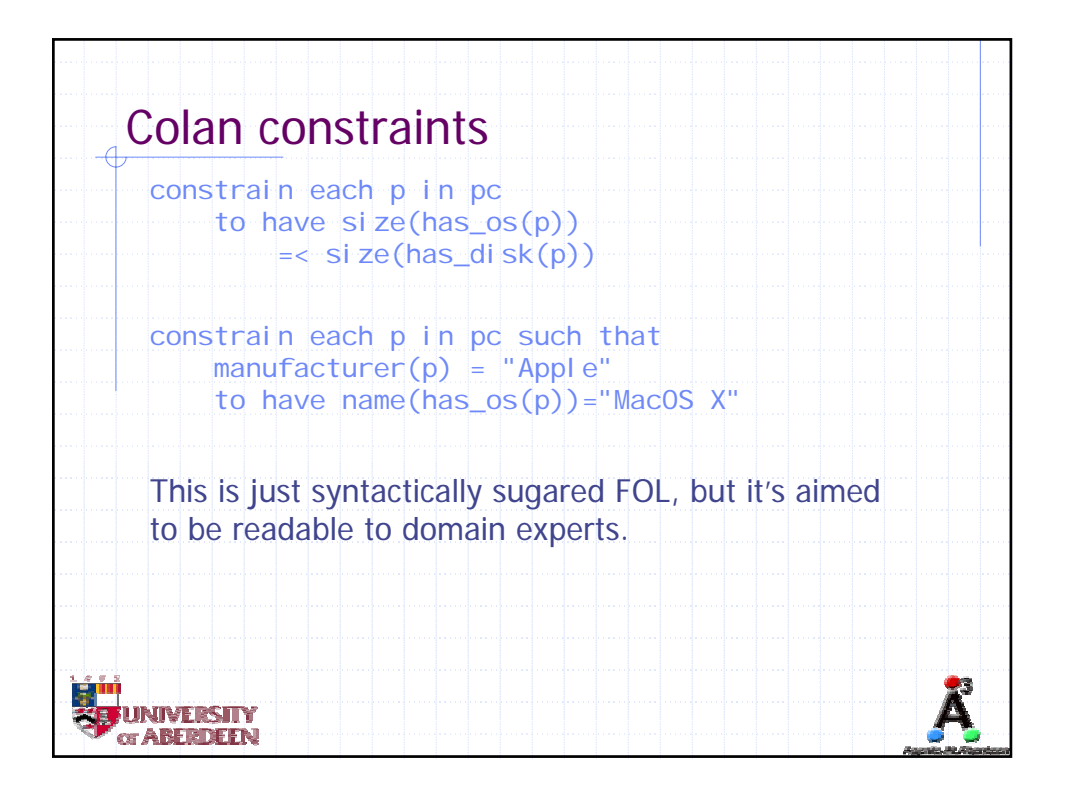

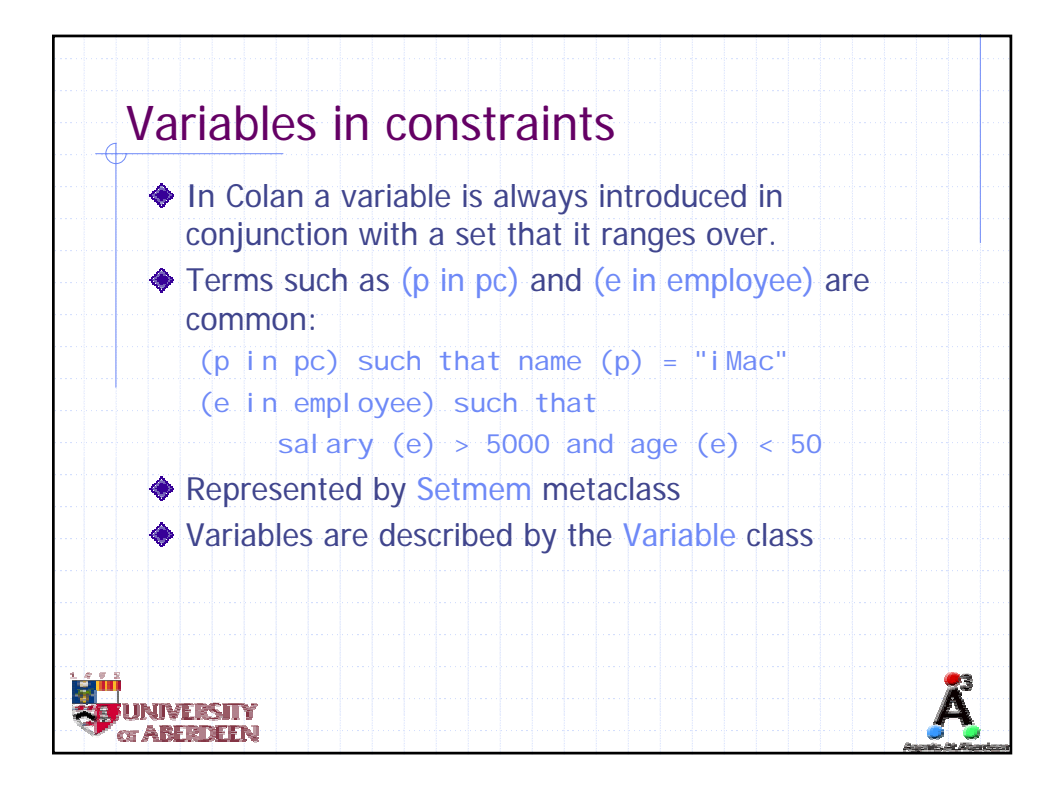

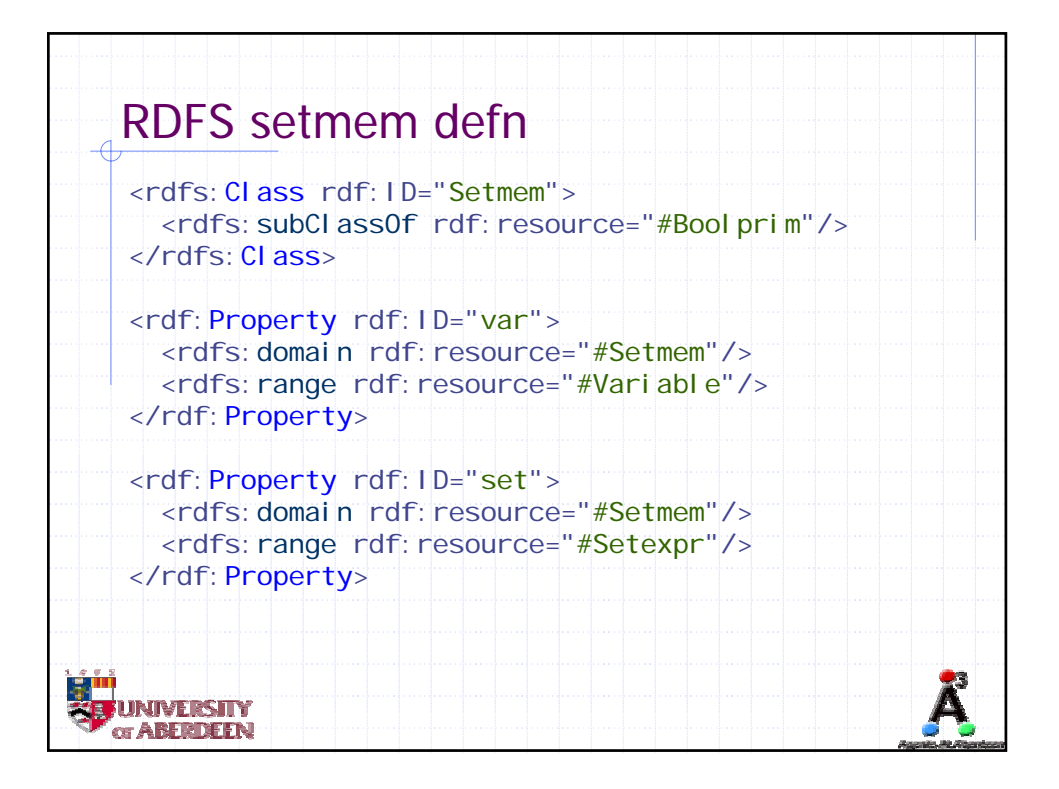

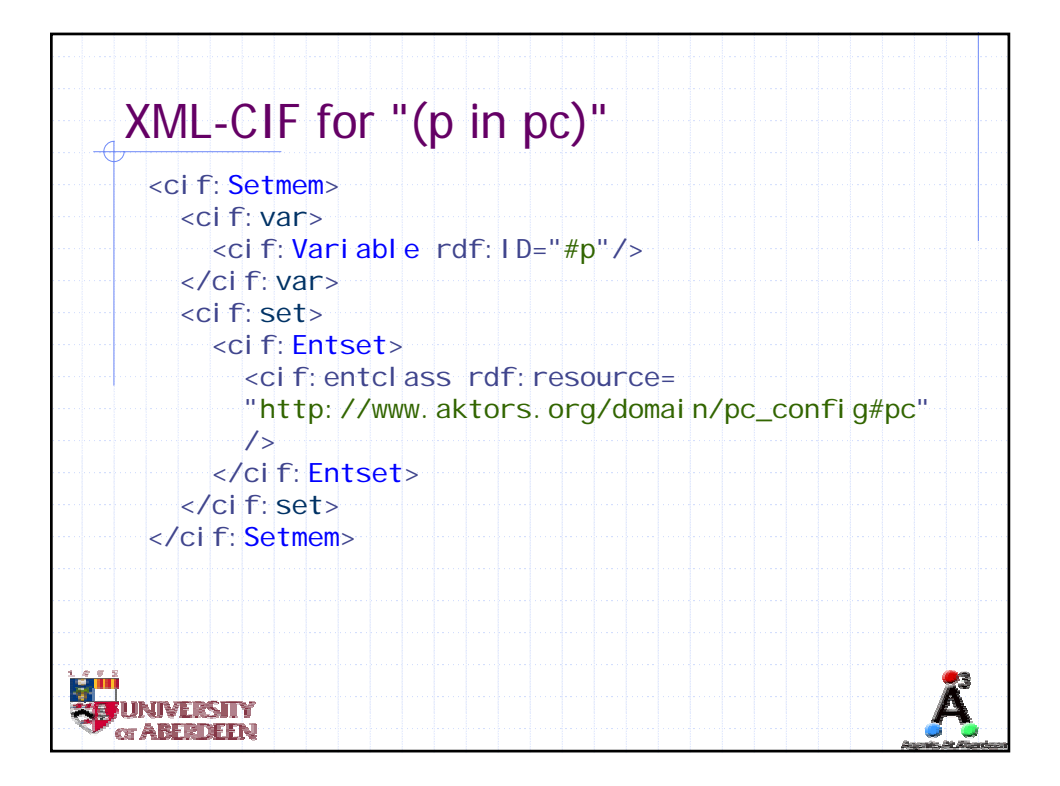

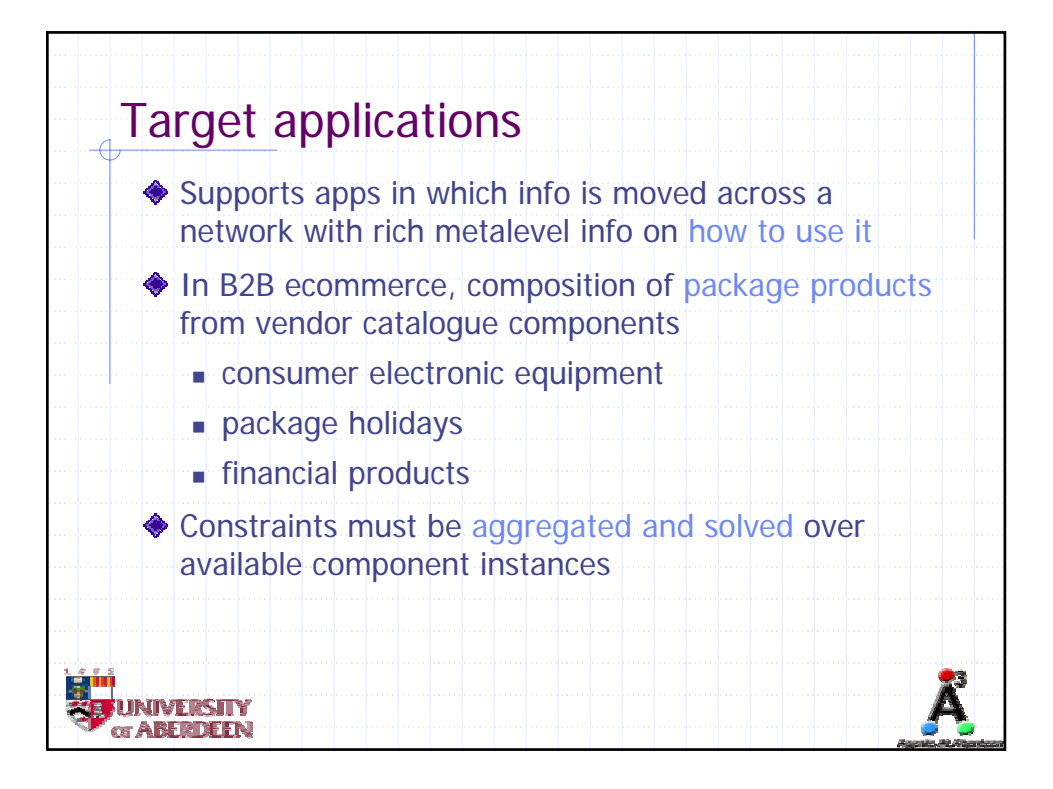

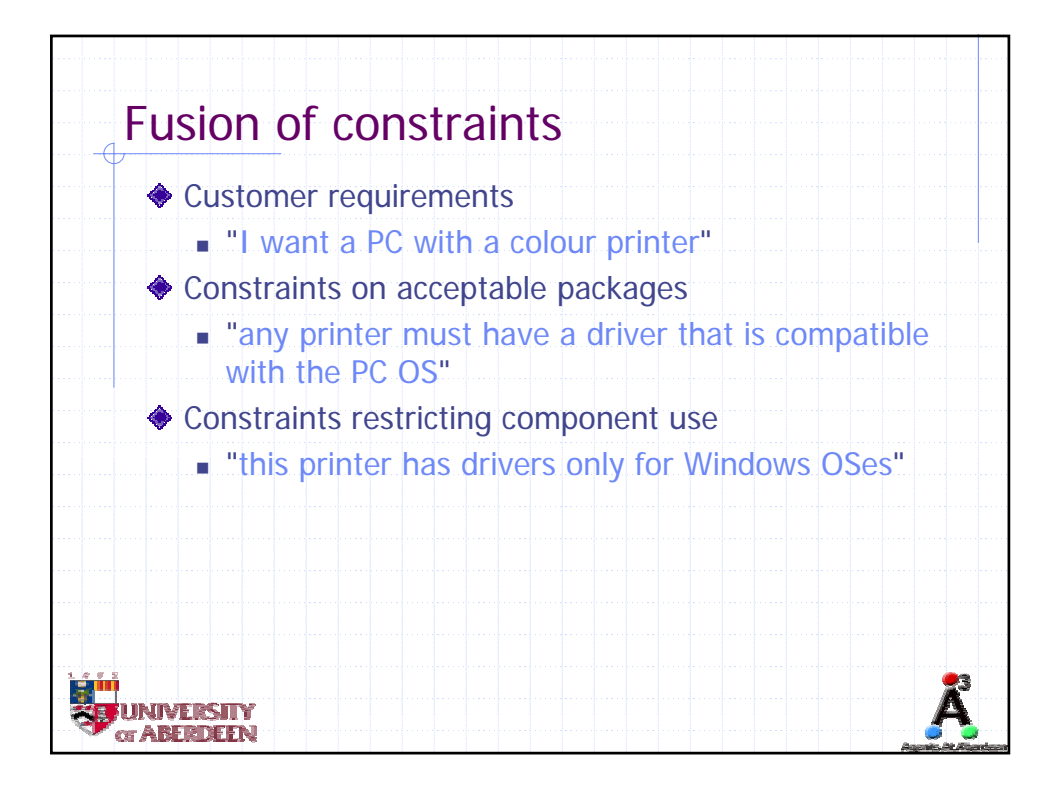

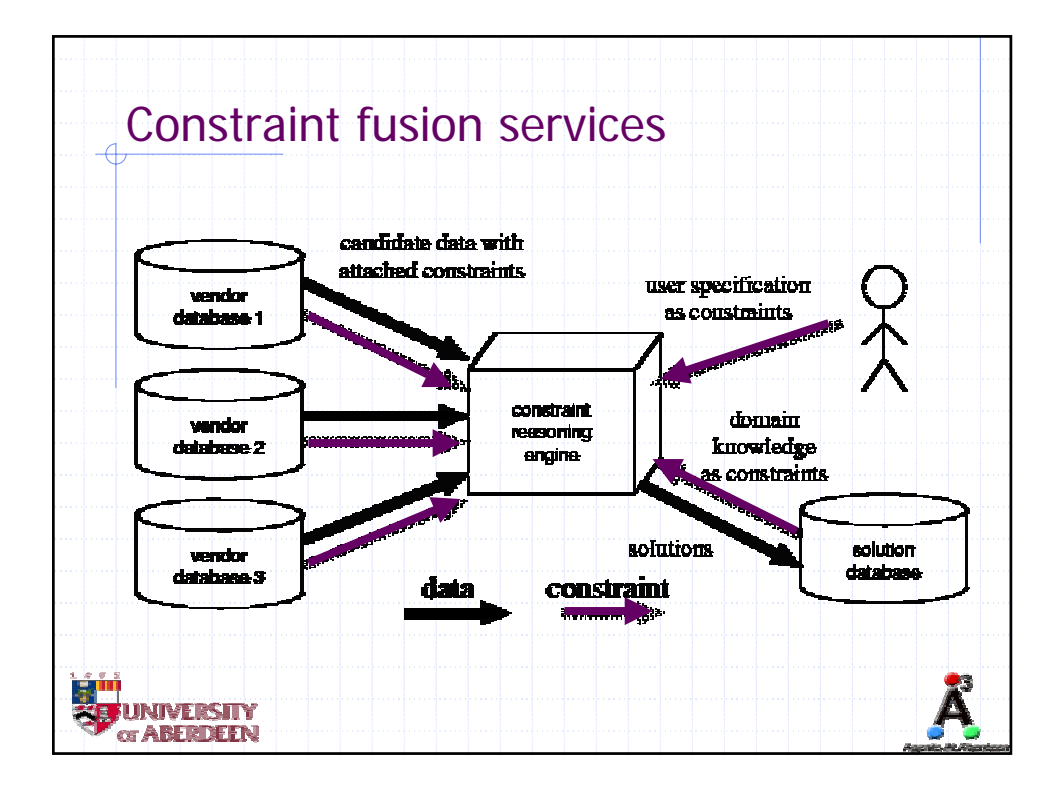

 $\mathbf c$ 

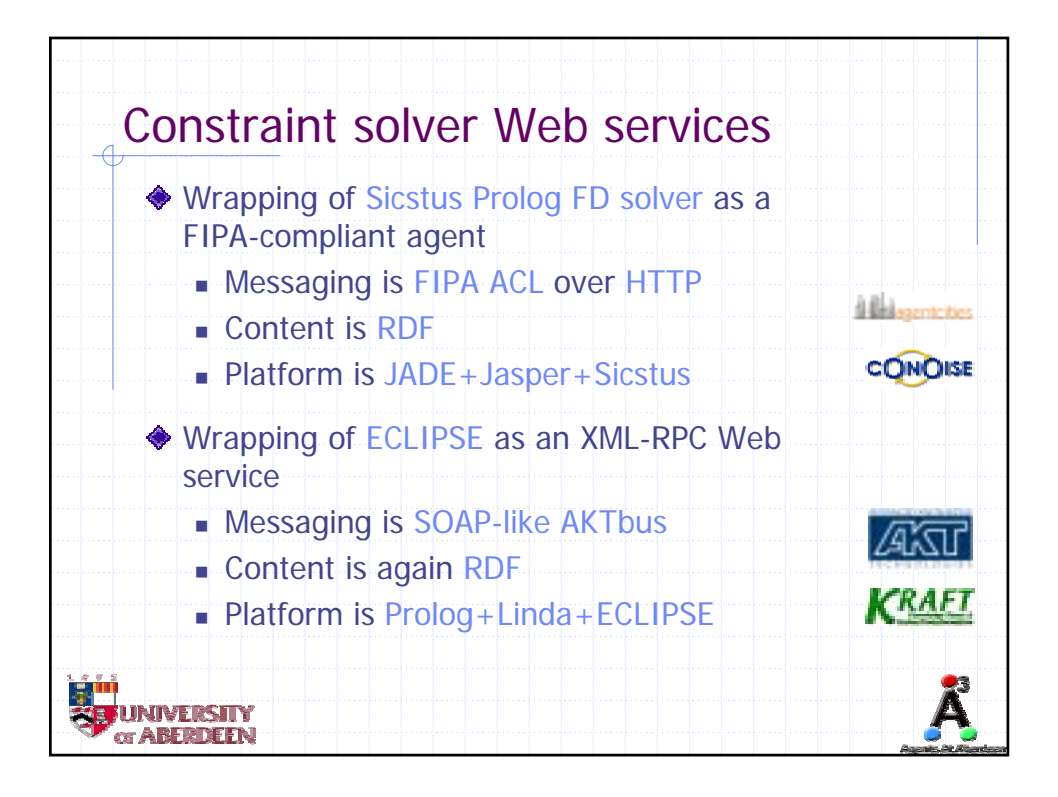

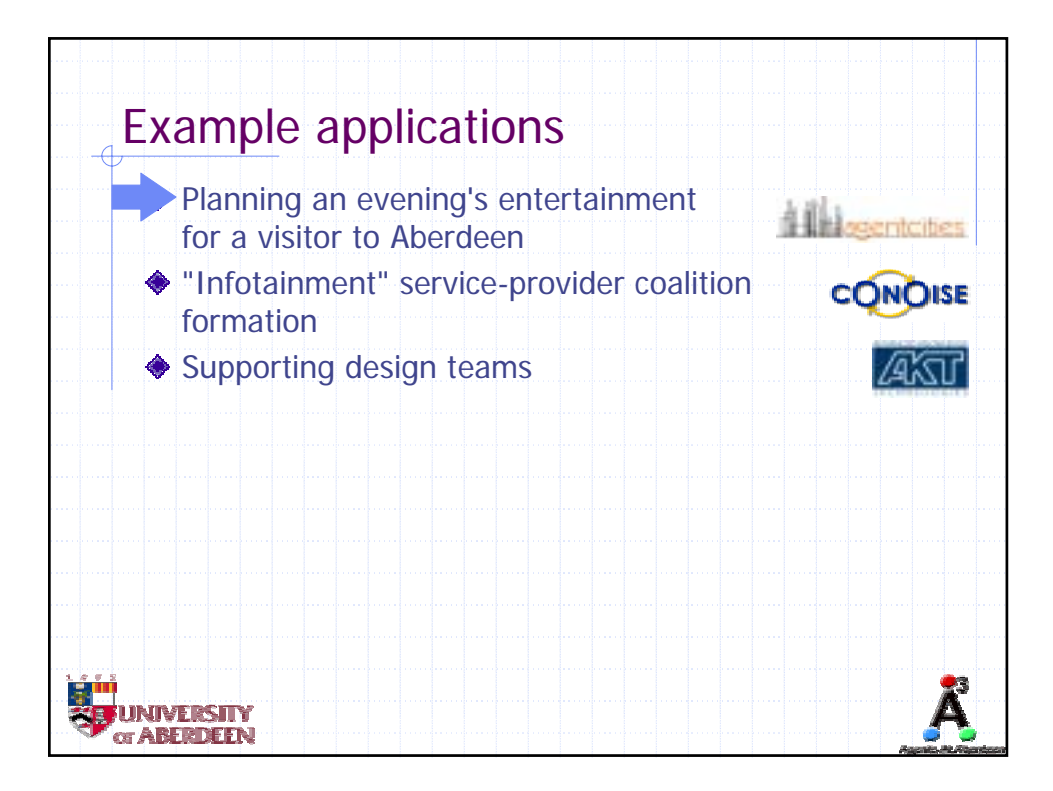

 $\epsilon$ 

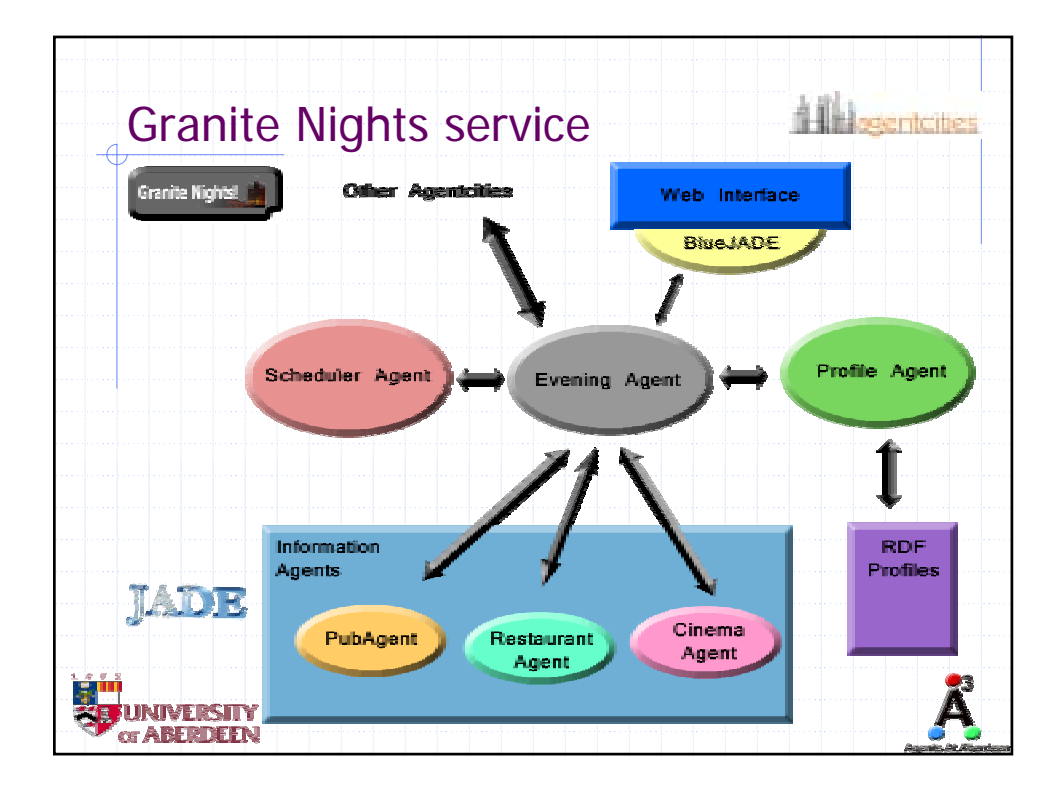

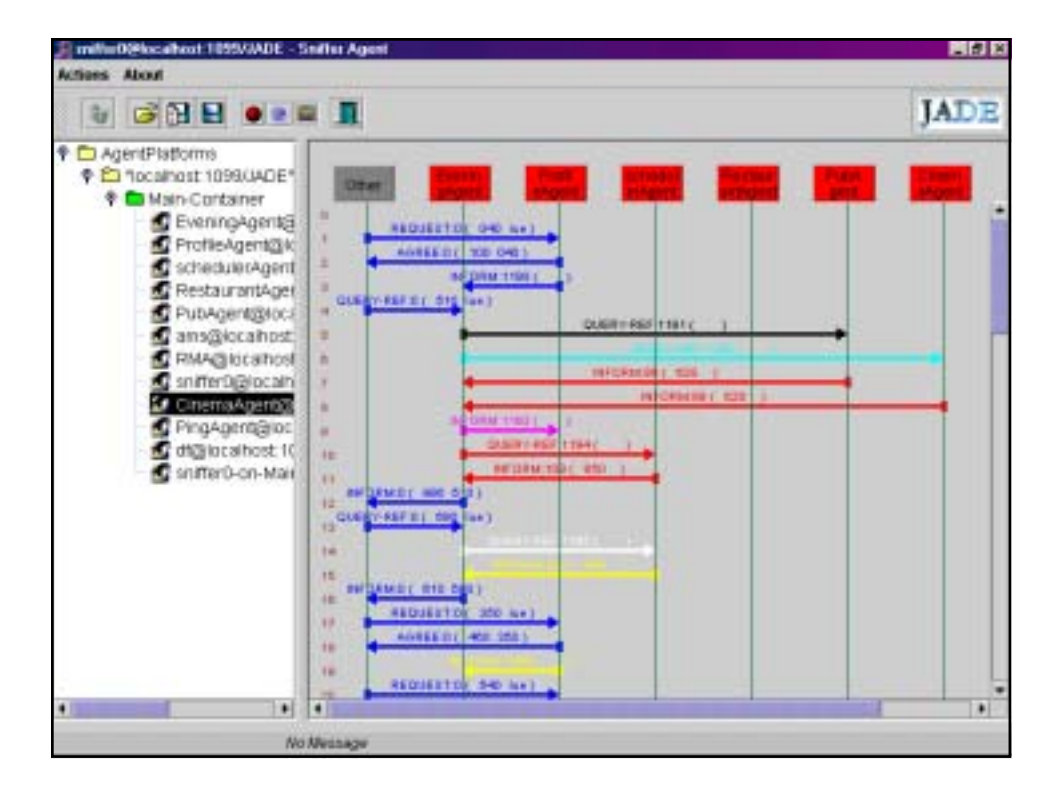

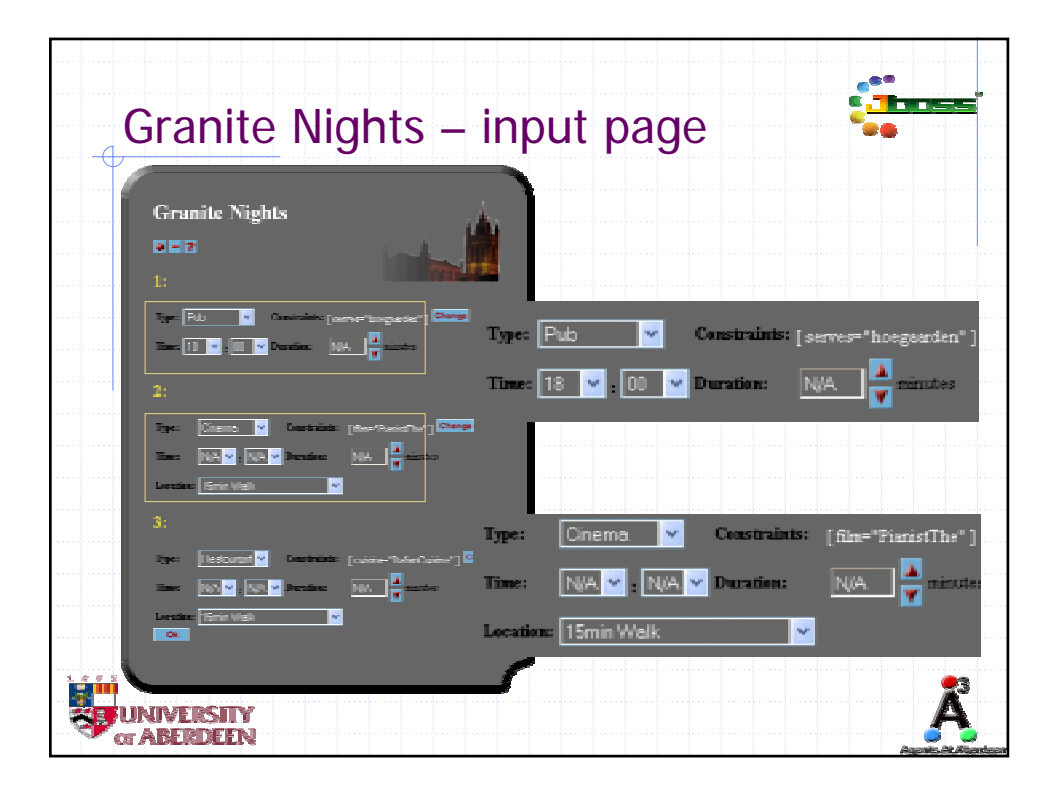

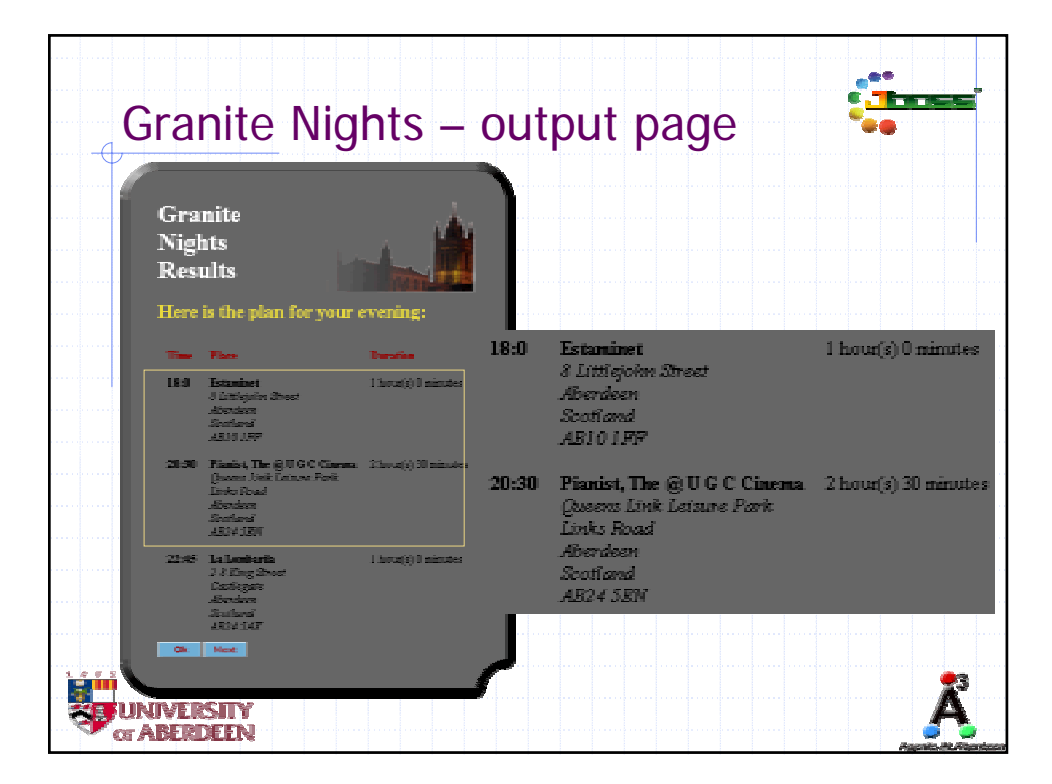

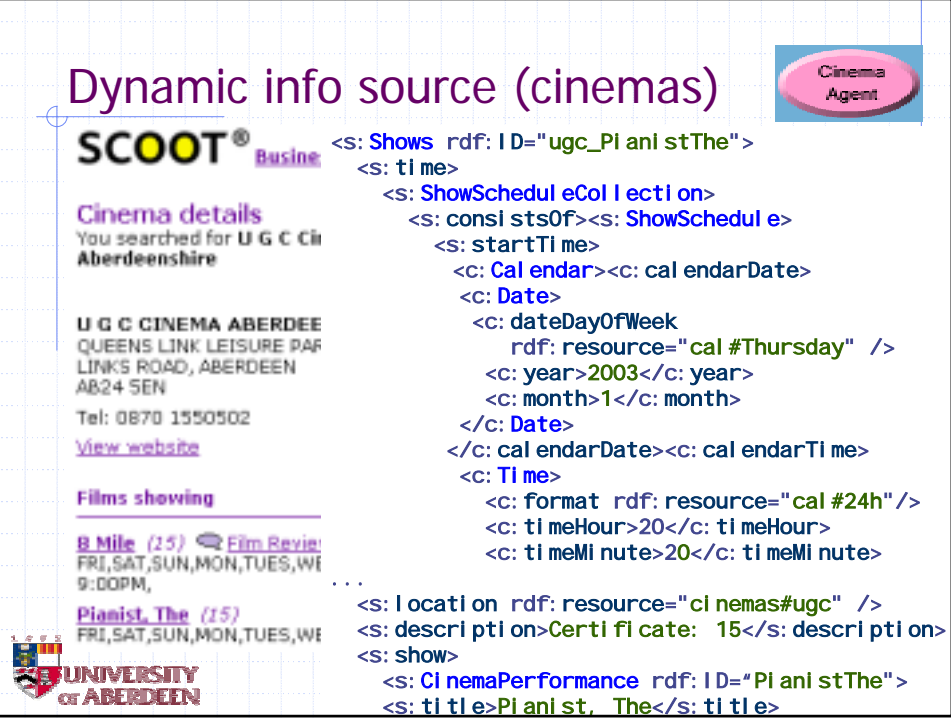

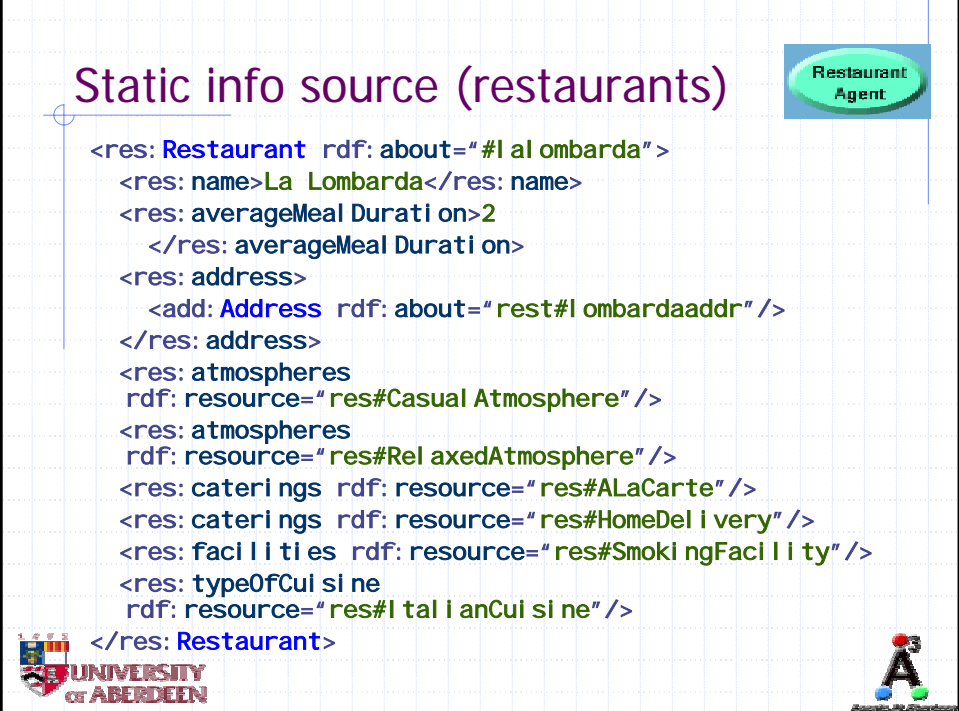

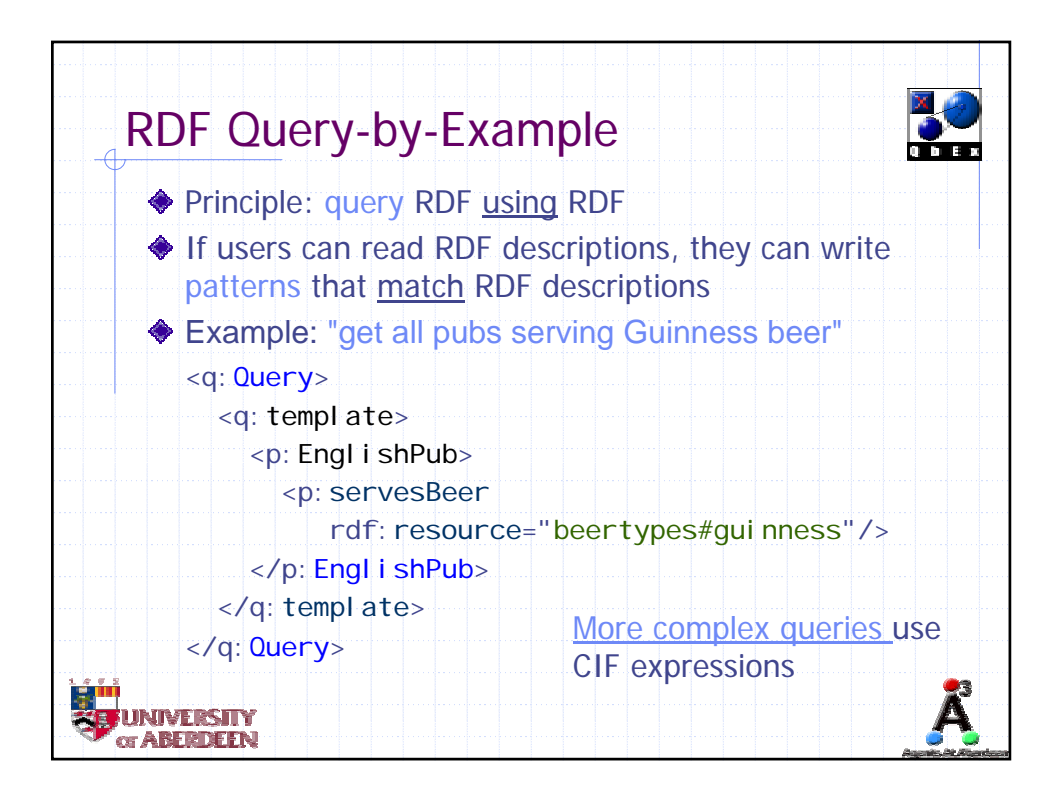

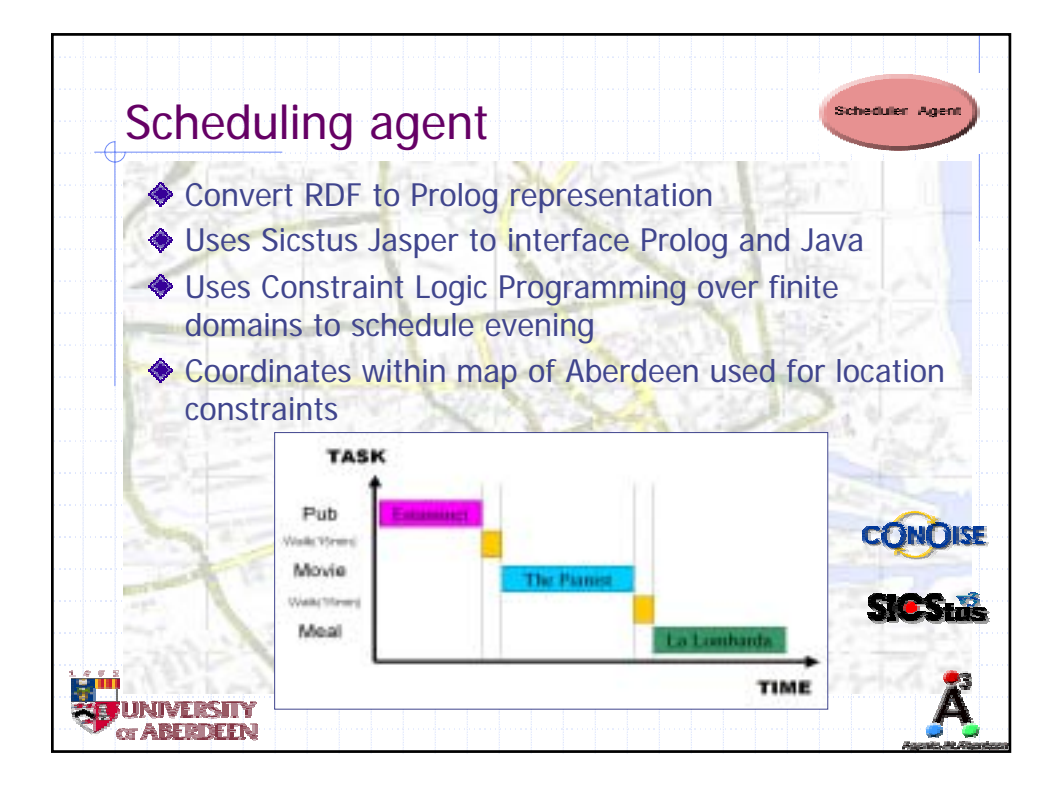

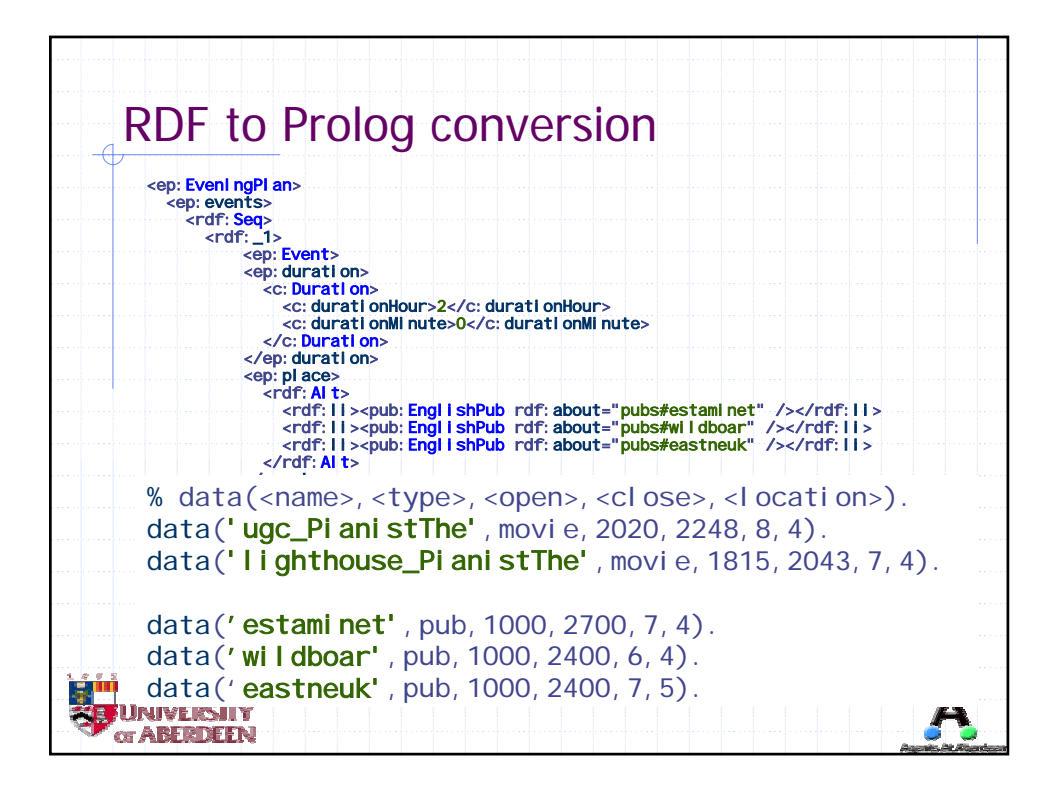

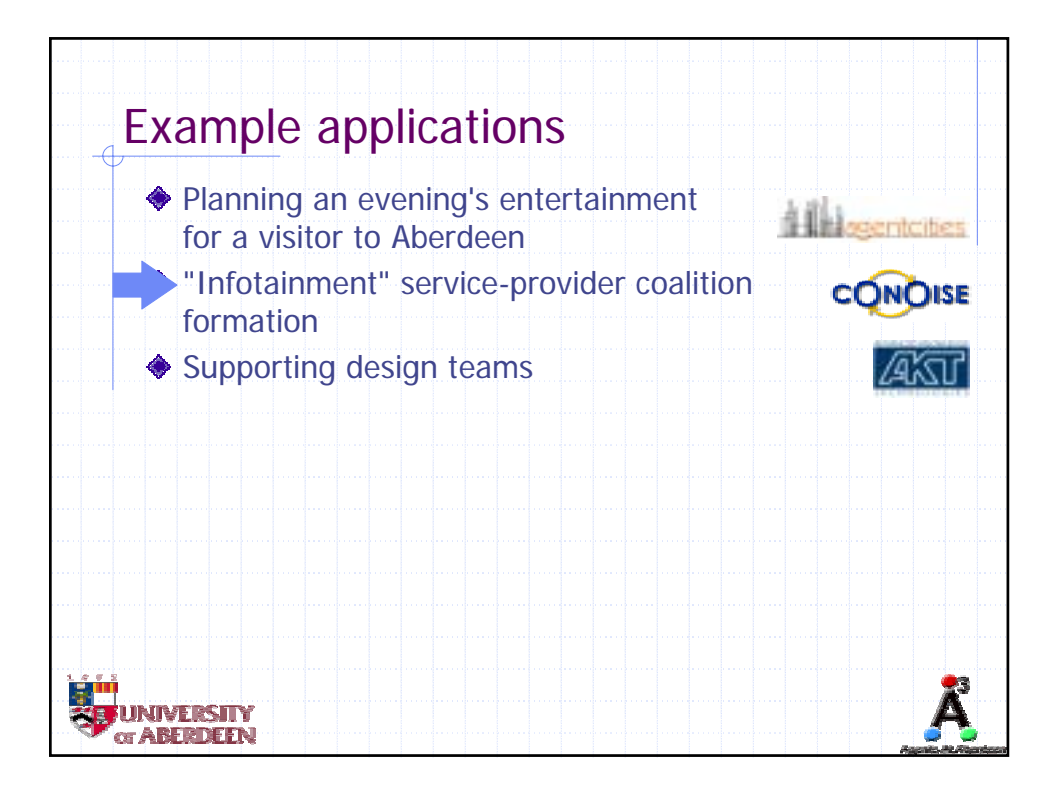

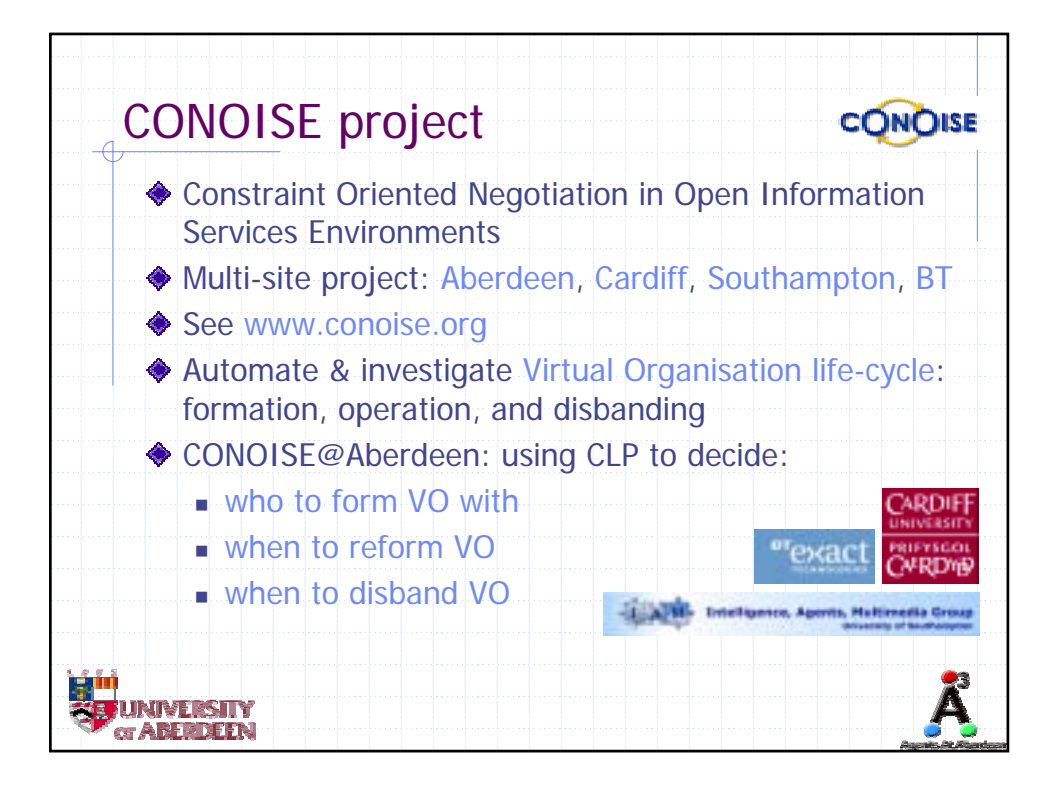

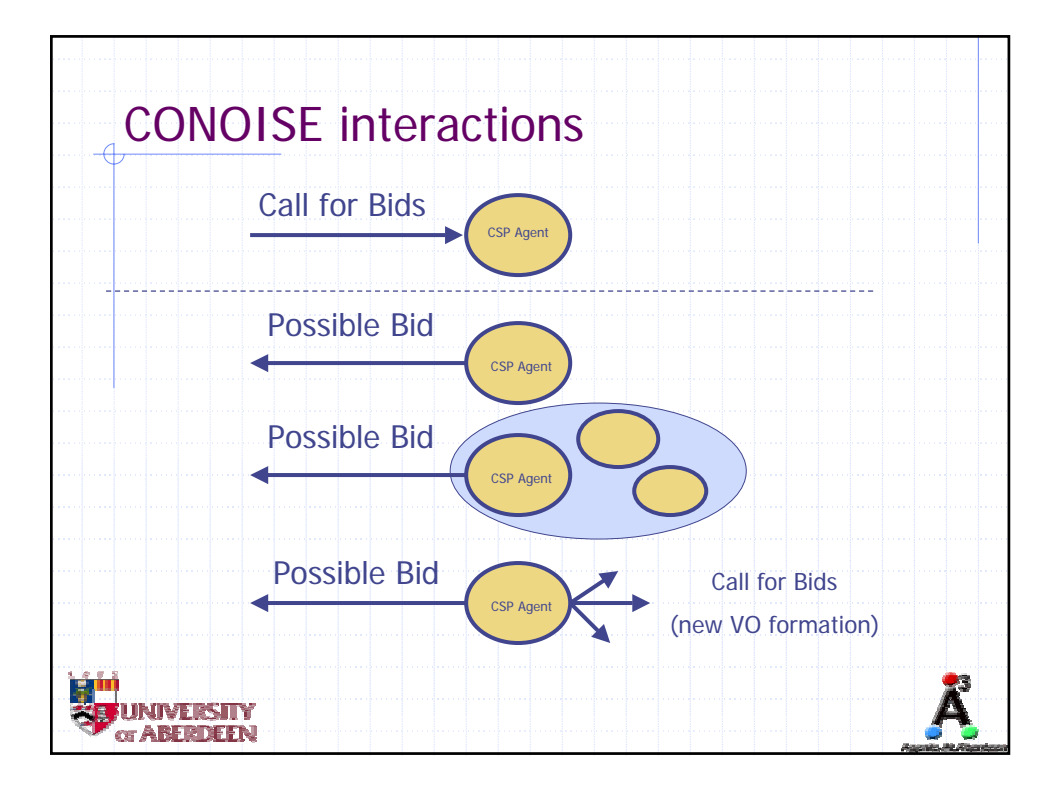

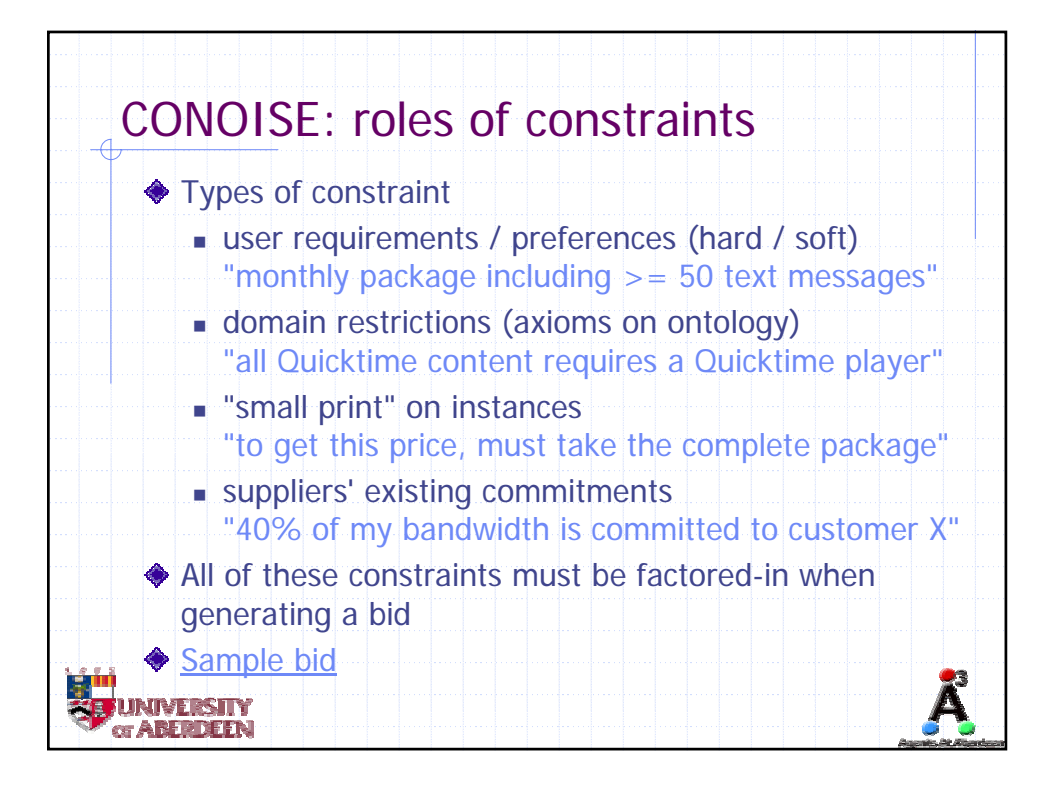

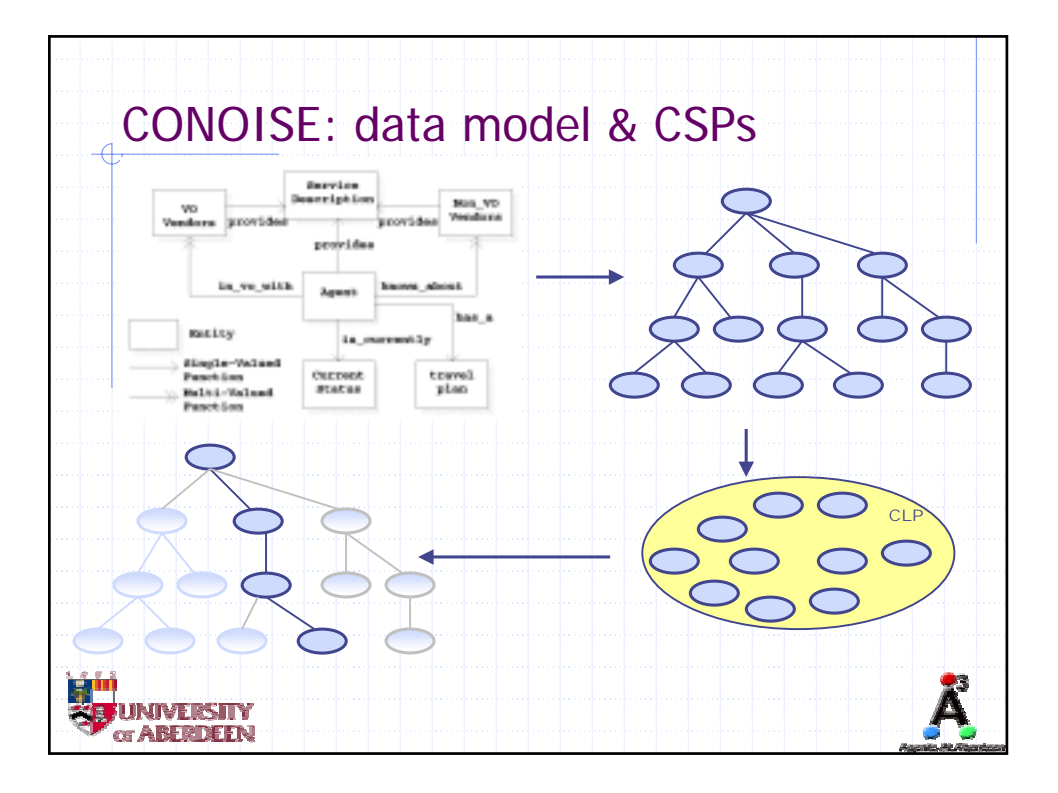

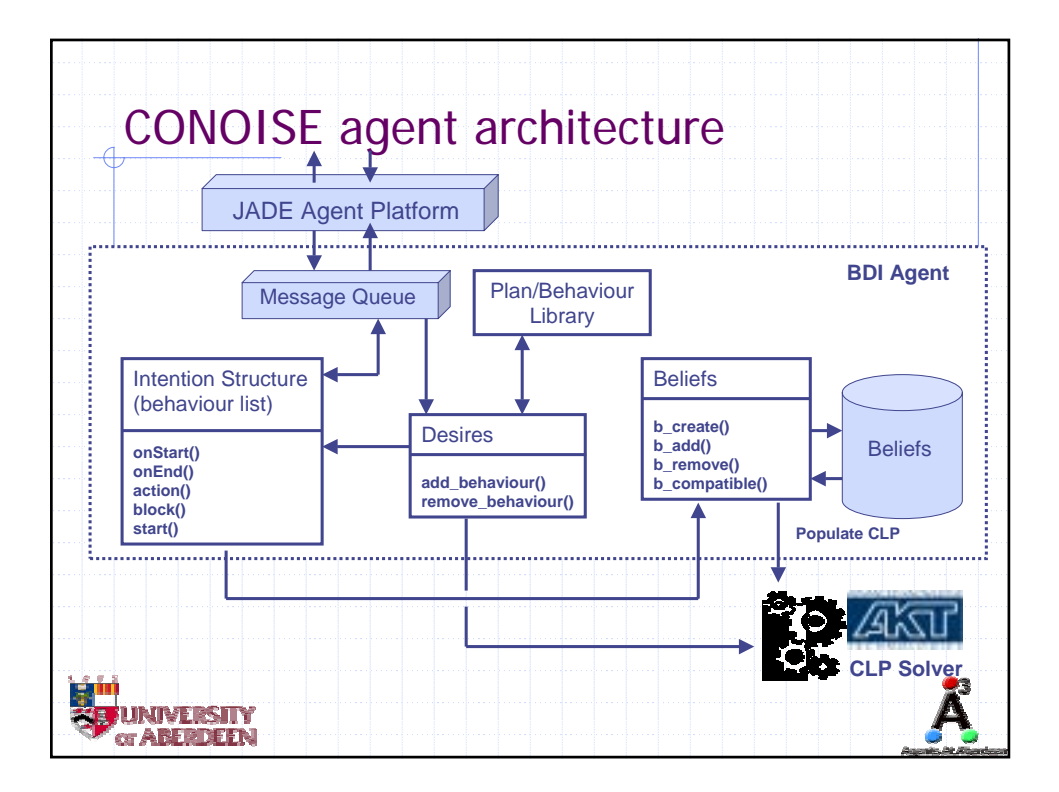

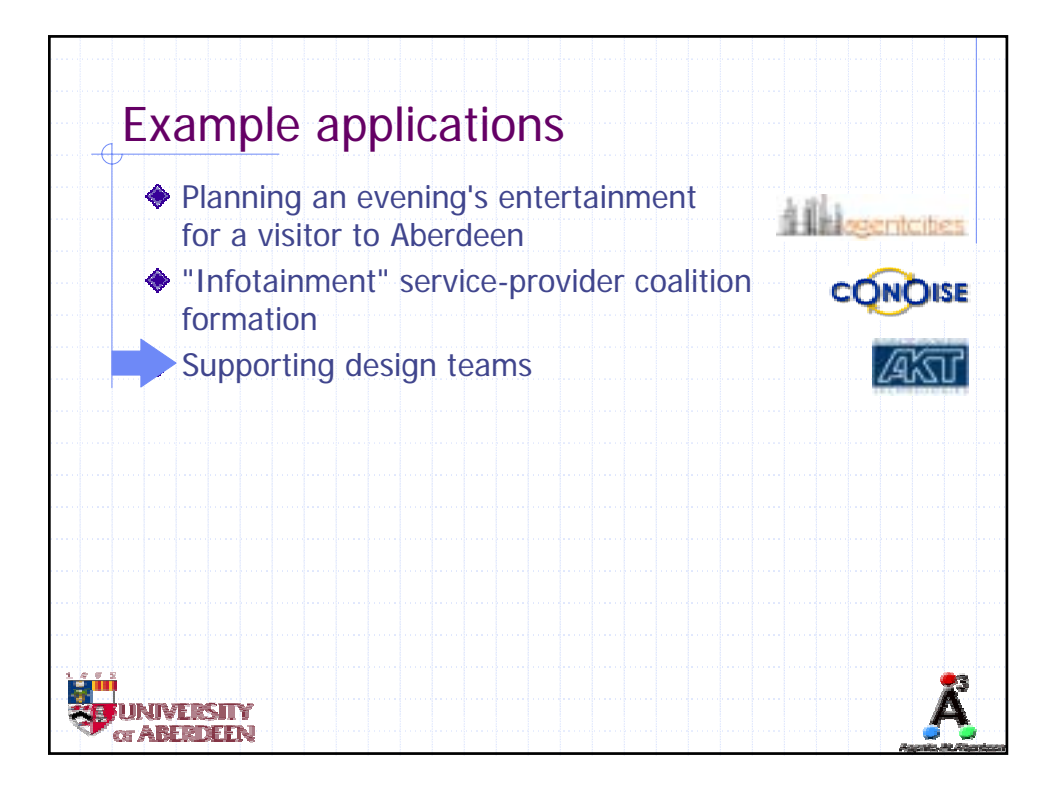

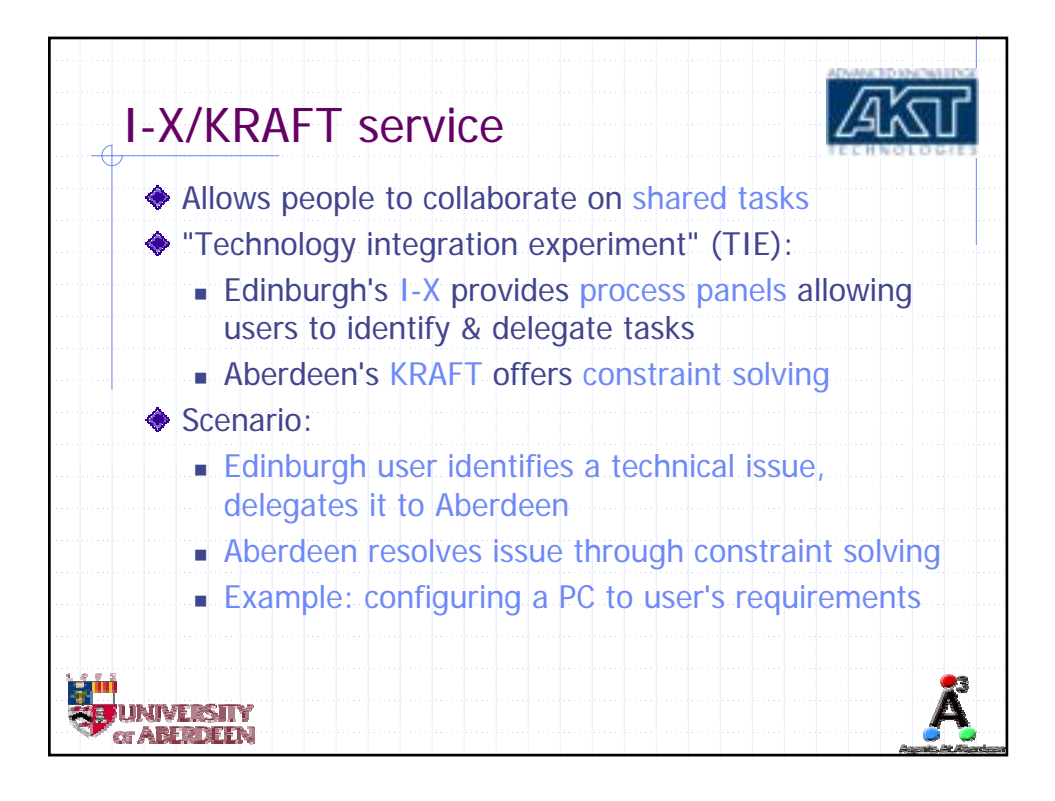

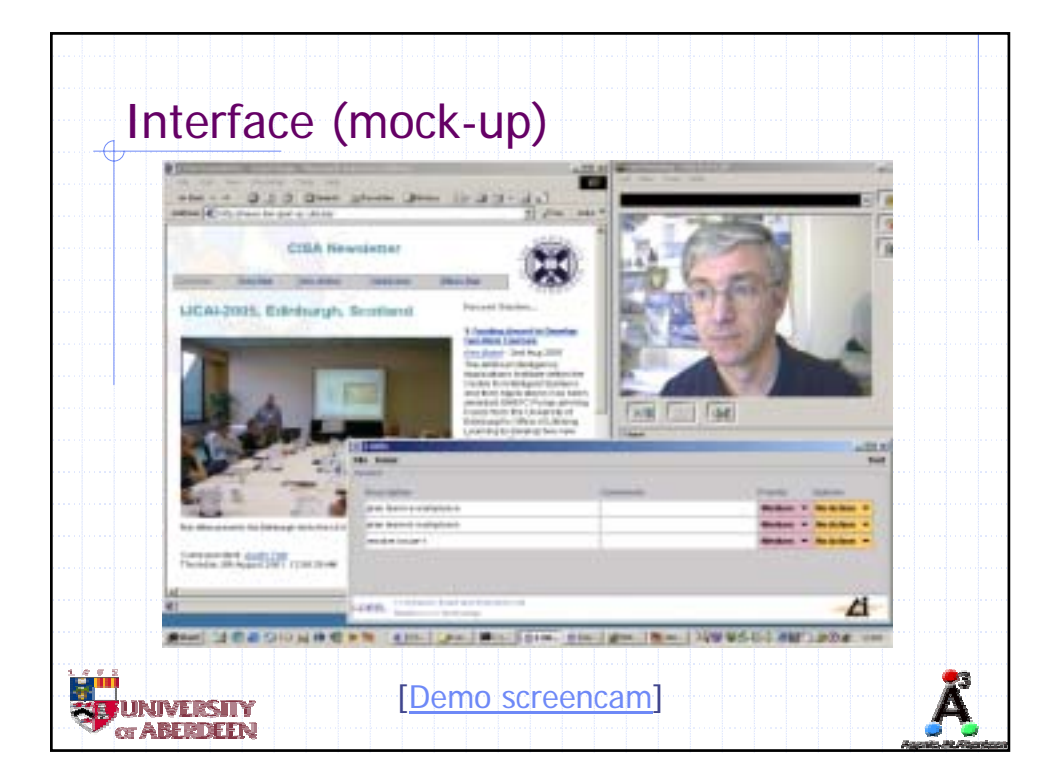

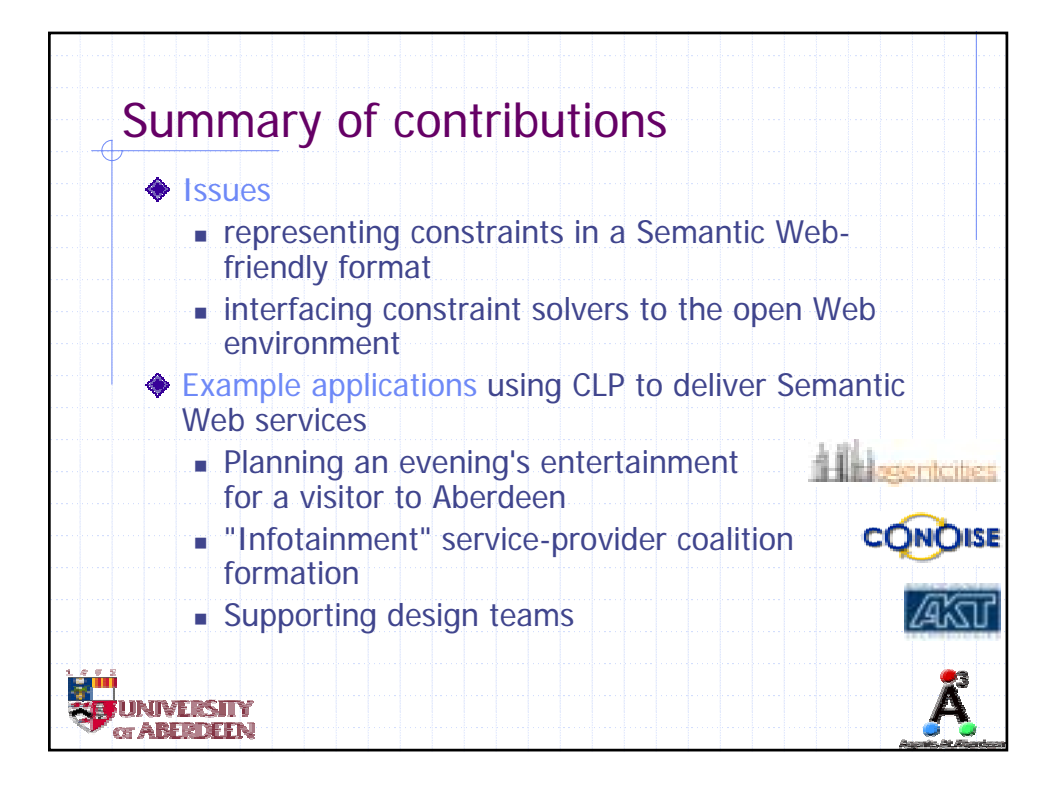

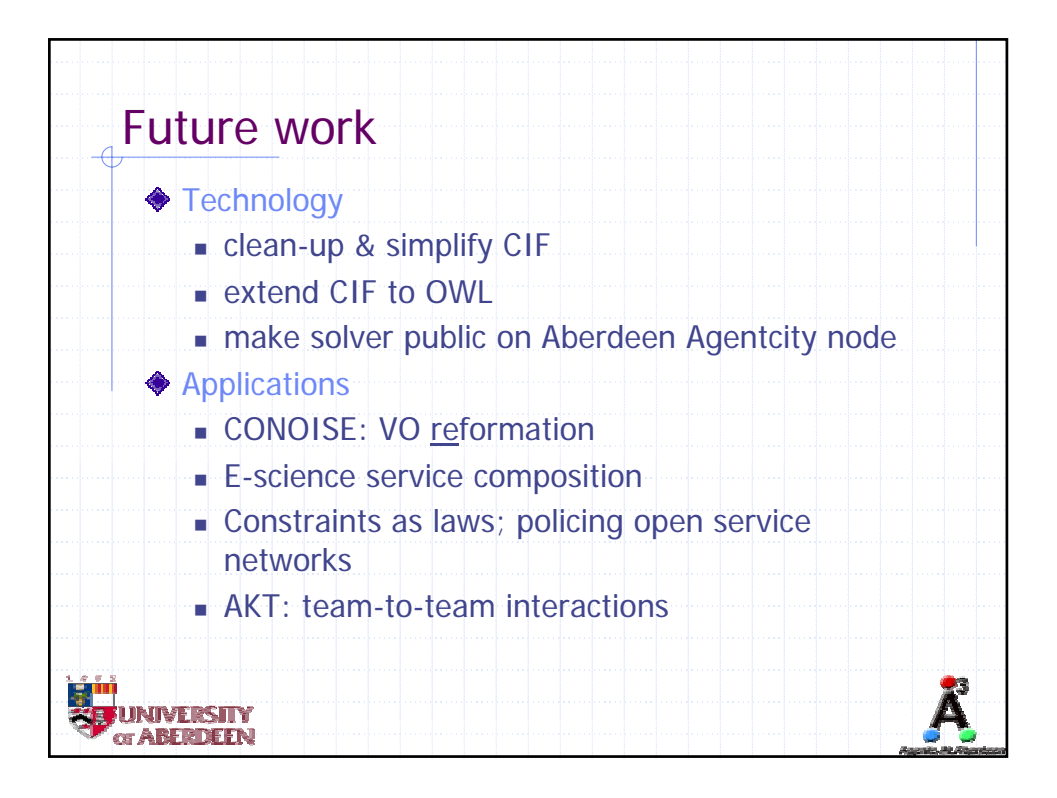

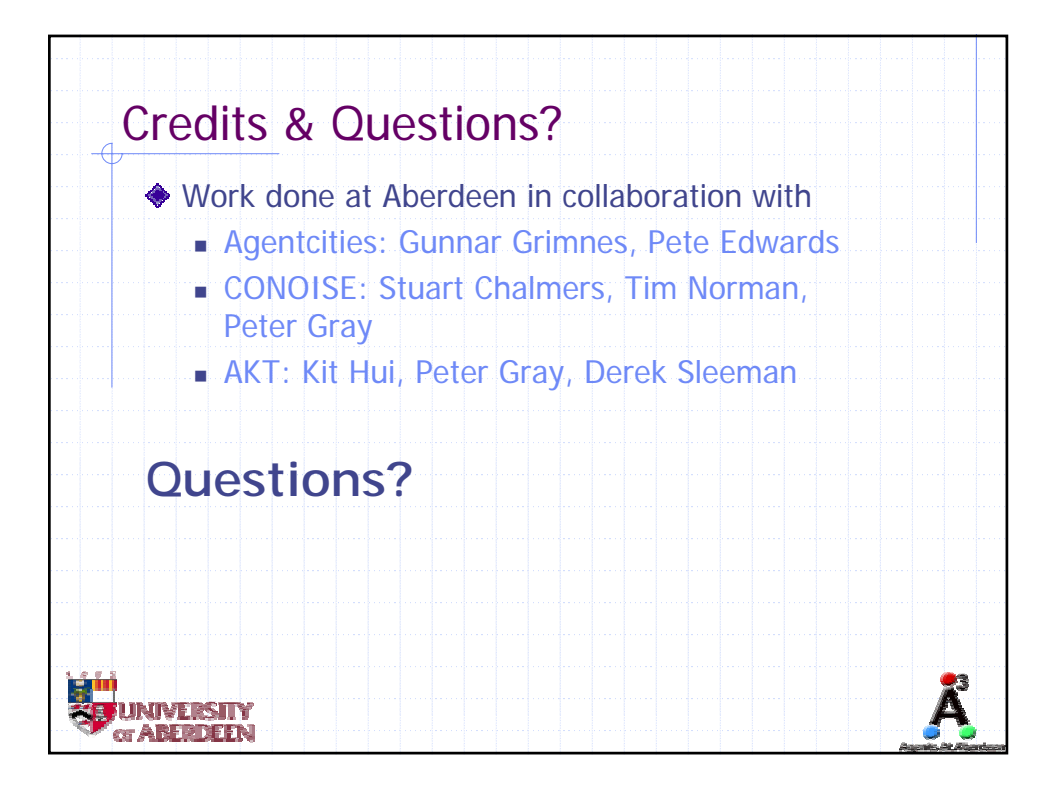